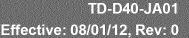

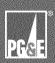

**Guidance Document References:** 

- D-40 Weld Inspection
- Form FD-40-A

| Level of Use: |   |  |  |  |  |  |  |  |  |
|---------------|---|--|--|--|--|--|--|--|--|
| ☐ Information | n |  |  |  |  |  |  |  |  |
| □ Reference   |   |  |  |  |  |  |  |  |  |
| ☐ Continuous  | 5 |  |  |  |  |  |  |  |  |

**Table of Contents** 

**Section 1: Weld Summary Report Header Data** 

Section 2: Identify Weld, Procedure, and Welder

**Section 3: Inspection Results** 

## Section 1: Weld Summary Report Header Data

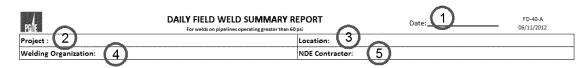

- 1 For **Date**, provide the date the weld inspection was completed and this form signed.
- **2** For **Project**, provide job number AND project name. Example: *PM number /* L-401-Extension.
- For **Location**, provide location. For example, mile post marker, street address, print designation or tie-in location.
- For **Welding Organization**, provide name of internal PG&E organization or name of external company that performed welding.
- For **NDE Contractor**, provide name of company performing non-destructive examination (NDE).

Daily Weld Summary Report

Effective: 08/01/12, Rev: 0

# Daily Weld Summary Report Job Aid

### Section 2: Identifying Weld, Procedure, and Welder

| Joint Number(s)<br>or<br>PO Number & Heat<br>for Traceability | Weld<br>Number or<br>NDT<br>Number | Pipe Diameter,<br>Wall Thickness,<br>& Grade | Welding<br>Procedure<br>Specification<br>Number (WPS) | Welder ID<br>(See Note A) | Weld Pass<br>(See note 8) |
|---------------------------------------------------------------|------------------------------------|----------------------------------------------|-------------------------------------------------------|---------------------------|---------------------------|
| 1                                                             | 2                                  |                                              | 4                                                     | 5.1                       | 5.2                       |
| Multiple Repair P                                             | rocedure Nur                       | nber (If used)                               |                                                       |                           |                           |

- 1 For Joint Number or PO Number & Heat,
  - **1.1** IF existing pipe, THEN enter "Existing" with pipeline number and fitting type. Example: Existing, L-401 / Save-a-valve A105
  - 1.2 IF new pipe, THEN provide assigned joint number(s) as referenced on "weld map" or job print with heat number and purchase order (PO) number. Example: 1 2 or

Provide heat number AND pipe supplier's PO number from original material purchase. Example: PO # 35000912748, Heat # P526/24331

- For **Weld Number or NDT Number**, provide PG&E-assigned weld number or non-destructive test (NDT) number. This number should also be on "weld map" or job print.
- For **Pipe Diameter, Wall Thickness, & Grade**, provide diameter of pipe, wall thickness, AND grade of material. Example: 24" / 0.375 / X60

4 For Welding Procedure Specification Number (WPS), provide WPS. Example: BW/60-9/M or 111SC-F

- 5 For Welder ID and Weld Pass,
  - **5.1** For **Welder ID**, provide each welder ID according to their welding position on weld, oriented counter-clockwise facing EAST or North, examples on next page.
  - **5.2** For **Weld Pass**, provide Weld Pass Code(s) for each corresponding Welder ID according to their welding position on weld, examples on next page.

Weld Pass Codes: R=Root Bead, H=Hot Pass, F=Filler, C=Cap, A=Complete Weld

**5.3** Do **not** leave blanks. If the value is the same, enter "NA" or a slash ("/"), or repeat the value.

Page 2 of 6

© 2012 Pacific Gas and Electric Company. All rights reserved.

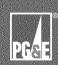

### Section 2: Identifying Weld, Procedure, and Welder (Continued)

(Step 5, continued)

- 5.4 Examples for filling out Welder ID and Weld Pass fields:
  - a) One welder completed entire weld (all four quarters of pipe):

1 Welder Crew

| Weld     | Weld | Pass |   |
|----------|------|------|---|
| Welder 1 | /    | Α    | / |
| /        | /    | /    | / |

**b)** One crew of two welders, where each welder completed one half of the weld:

2 Welder Crew

| Weld     | Weld Pass |   |   |  |
|----------|-----------|---|---|--|
| Welder 1 | Welder 2  | Α | А |  |
| /        | /         | / | / |  |

c) Two crews of two welders each, where first crew (Welder 1 & 2) performed root bead and hot pass and second crew (Welder 3 & 4) completed filler and cap:

Two (2 Welder) Crews

|          | Welder ID Weld Pass |           |      |  |  |  |  |  |  |  |
|----------|---------------------|-----------|------|--|--|--|--|--|--|--|
| Weld     | er ID               | Weld Pass |      |  |  |  |  |  |  |  |
| Welder 1 | Welder 2            | R, H      | R, H |  |  |  |  |  |  |  |
| Welder 3 | Welder 4            | F, C      | F, C |  |  |  |  |  |  |  |

**d)** Two crews of one weld each, where Welder 1 completed the entire root bead and hot pass and Welder 2 completed entire filler and cap:

Two (2 Welder) Crews

| Weld     | Weld       | Pass |   |  |  |  |  |
|----------|------------|------|---|--|--|--|--|
| Welder 1 | Welder 1 / |      |   |  |  |  |  |
| Welder 2 | /          | F, C | / |  |  |  |  |

**e)** One crew of four welders, where each welder completed one entire quarter of the weld:

Two (2 Welder) Crews

| Weld     | Weld Pass |   |   |  |
|----------|-----------|---|---|--|
| Welder 1 | Welder 2  | Α | А |  |
| Welder 3 | Welder 4  | А | А |  |

Page 3 of 6

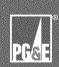

### **Section 3: Inspection Results**

| Joint Cleaning | Bevel Cand, & Fit up | Preheat & Interpass<br>Temperature | Electrode Type | Time Between<br>Passes | 12 3 | & Ampera | Range<br>Travel Speed & Direction | Visual weld Defects | Visual Defects Repaired | Released for NDT<br>(Y or NA) | NDTResults | NDT Repaired<br>(If Rejected) | Post-heat Treatment | Soap Test* | Remarks Record all weld defect codes with welder ID (See Note C) |
|----------------|----------------------|------------------------------------|----------------|------------------------|------|----------|-----------------------------------|---------------------|-------------------------|-------------------------------|------------|-------------------------------|---------------------|------------|------------------------------------------------------------------|
|                | 2                    |                                    |                |                        | 4    |          |                                   | <b>6</b>            | >                       | 7                             | C          | 3                             | 9                   | 10         |                                                                  |

- 1 Before welding begins, examine weld preparation of pipe and parts to be welded for joint cleanliness, bevel condition, and fit up.
- 2 For **Joint Cleaning**, **Bevel Conditions**, and **Fit Up**, enter "A" for accepted or "R" for rejected.
  - **2.1** IF **Joint Cleaning** AND **Bevel Conditions** AND **Fit Up** are rejected, do **not** begin the weld until the rejected condition(s) have been corrected.
- During welding, compare the following measurements to requirements in the Welding Procedure Specification:
  - A decrease in the minimum preheat, interpass temp. or post-heat requirement.
  - · Electrode type and/or shielding gas or flux.
  - An increase in maximum time between completion of the root bead and the start of the second bead.
  - Electrical characteristics, a change from DCEP to DCEN, or DC to AC.
  - Voltage & Amperage ranges.
  - Welding travel speed range and travel direction.
- For Preheat & Interpass Temperature, Electrode Type, Time Between Passes, Electrical Characteristics, Voltage & Amperage Range, and Travel Speed & Direction, enter "A" for accepted when weld meets requirements, or "R" for rejected when weld does not meet requirements.
  - 4.1 IF any of these six fields contains an "R" for rejected, THEN
    - 4.1.1 Weld must be cut out.
    - 4.1.2 Enter reason for each rejection with welder ID in Remarks AND state "Cut out.
    - 4.1.3 END of Inspection.

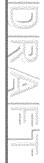

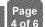

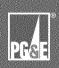

### **Section 3: Inspection Results (Continued)**

5 IF weld is completed AND all previous inspection criteria is "A" for accepted,

THEN perform a visual inspection of weld as required by Gas Standard D-40, "Weld Inspection". Use the following defects codes listed below for visual inspection:

C = Crack

AB = Arc Burn

WD = Weld Dimensions

UA = Unacceptable Appearance
IP - Incomplete Penetration
IF = Incomplete Fusion

BT = Burn Through UC = Undercut

P = Porosity

- For **Visual Weld Defects**, enter "A" for accepted when weld meets requirements, or "R" for rejected when weld does **not** meet requirements.
  - 6.2 IF there are any visual defect(s), THEN
    - **6.2.1** Enter "R" for rejected.
    - **6.2.2** Enter applicable weld defect code and welder ID for each defect in the Remarks column.
    - **6.2.3** When defect(s) are repaired, THEN re-examine weld for visual defects.
    - **6.2.4** For **Vis. Defects Repaired** enter "A" for accepted when weld meets requirements, or "R" for rejected when weld does **not** meet requirements.
    - 6.2.5 IF there are visual defects, THEN

### **NOTE**

- A qualified repair procedure is required to be used whenever repairs are made to a previously repaired area.
- a) Enter applicable weld defect code and welder ID for each defect in the Remarks column.
- b) Cut out weld and enter "Cut out" in Remarks column OR use a Repair Procedure Specification to repair weld in previously repaired area and fill out next line of form, **Multiple Repair Procedure Number** with new data.
- 7 For **Released for NDT**,

8

- **7.1** IF **no** additional NDT is required, THEN enter "NA" for not applicable, and proceed to Step 9 on the next page.
- **7.2** IF additional NDT is required, such as radiography (RT), ultrasound (UT), or magnetic particle inspection (MT), THEN enter "Y" for yes, AND hand off weld to NDT personnel.
- For **NDT Results**, enter "A" for accepted when weld meets requirements, or "R" for rejected when weld does **not** meet requirements.

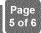

### **Section 3: Inspection Results (Continued)**

- 8.1 IF NDT results are rejected, THEN
  - 8.1.1 Enter "R" for rejected.
  - **8.1.2** Enter applicable NDT defect code and welder ID for each defect in the Remarks column.

#### **NOTE**

- A qualified repair procedure is required to be used whenever a repair is made to a weld using a process different from that used to make the original weld or when repairs are made to a previously repaired area.
- **8.1.3** When defect(s) are repaired, THEN hand off weld to NDT personnel.
- **8.1.4** For **NDT Repaired**, enter "A" for accepted when weld meets requirements, or "R" for rejected when weld does **not** meet requirements.
  - a) IF NDT Repaired is rejected, THEN
    - Cut out weld and enter "Cut Out" with welder ID in Remarks column.

#### OR

- Use a Repair Procedure Specification to repair AND fill out information on next line of form, "Multiple Repair Procedure Number" with new data.
- **9** For **Post-heat Treatment**, enter "A" for accepted when weld meets requirements, or "R" for rejected when weld does **not** meet requirements.

#### NOTE

All pressure-retaining welds must be soap tested at full line pressure or strength tested (hydro-test).

- 10 For Soap Test,
  - 10.1 IF weld was or will be strength tested, THEN enter "ST"
  - **10.2** IF weld was soap tested, THEN enter "A" for accepted when weld meets soap test requirements, or "R" for rejected when weld does **not** meet soap test requirements.
- 11 WHEN all inspections are complete and form filled out, THEN
  - **11.1** For **Total Welds Visually Inspected**, enter the number of welds that were visually inspected on form. (From one to six, count all weld numbers.)
  - **11.2** For **Total Welds Rejected**, enter the number of welds rejected, indicated by an "R" in the "Visual Weld Defects" column OR in the "NDT Results" column. (from one to six).
  - 11.3 For Inspector OQ Date or CWI #, enter date OQ qualified or inspector's CWI number.
  - **11.4** For **ID** / **Signature**, a qualified weld inspector must print ID AND sign his or her name.

Page 6 of 6